## **Multiplication par jalousie**

Utile : je connais / sais utiliser les tables de multiplications

Exemple illustré : 254 x 37

Je construis un tableau, 254 en ligne, 37 en colonne, et je fais un trait en diagonale dans chaque case, que je prolonge en dehors du tableau :

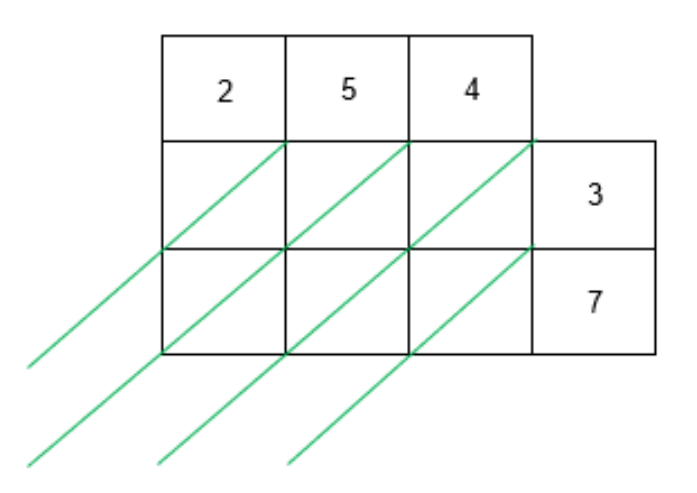

Je complète chaque case en écrivant le résultat des multiplications :

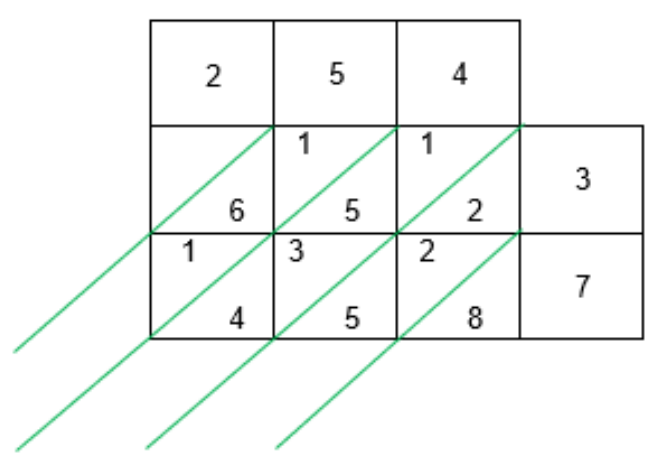

J'écris dans chaque espace la somme des chiffres entre les lignes vertes. Je commence par l'espace le plus à droite, et je vais vers la gauche. Lorsque j'ai une retenue, je l'ajoute à la somme suivante (nombre en rouge).

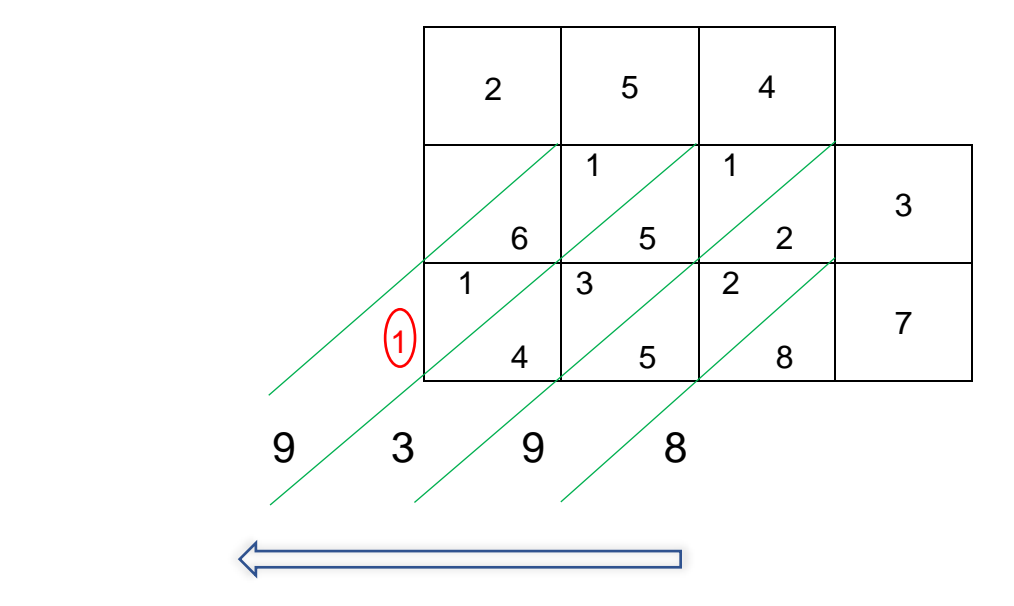

Je peux écrire le résultat : 254 x 37 = 9 398

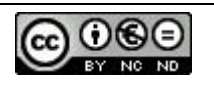